## **Inhalt**

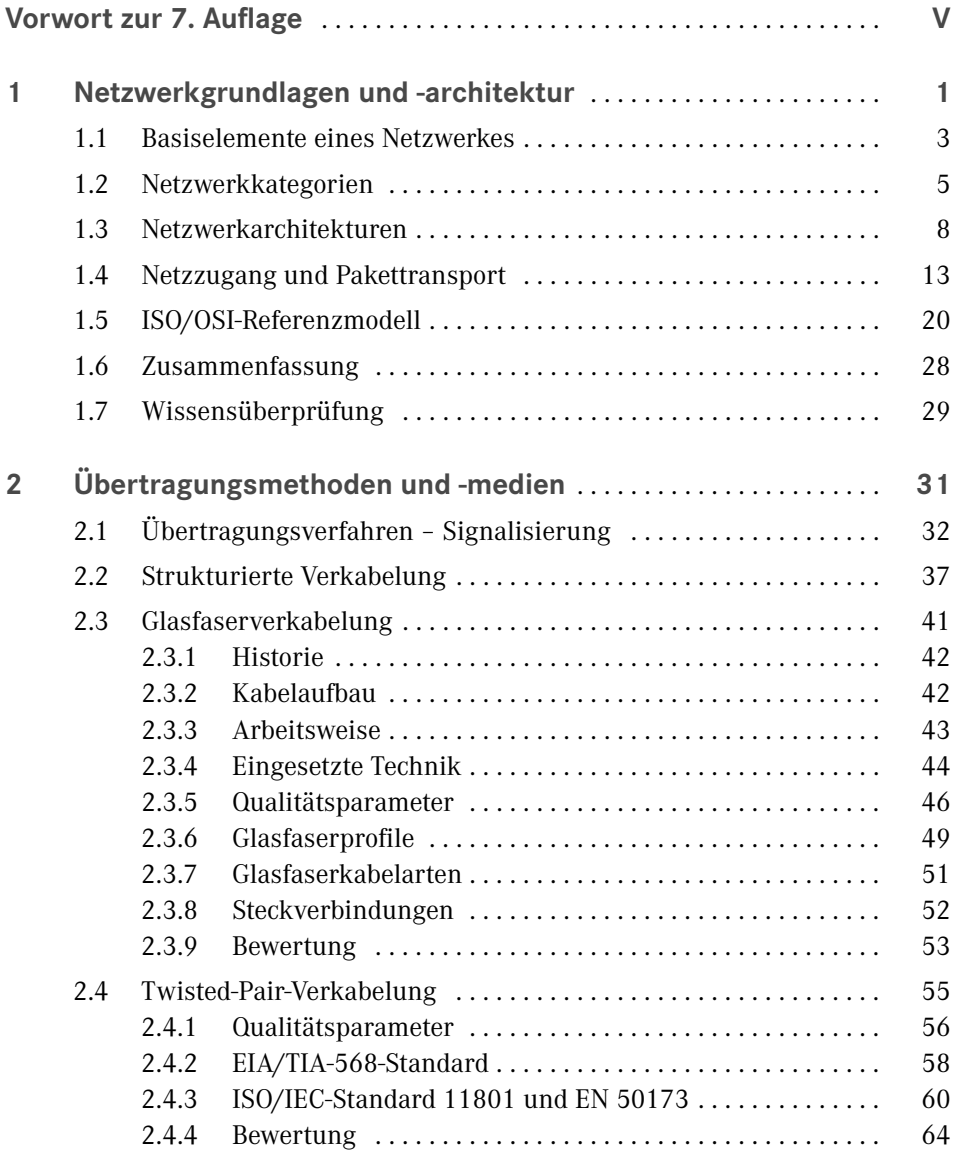

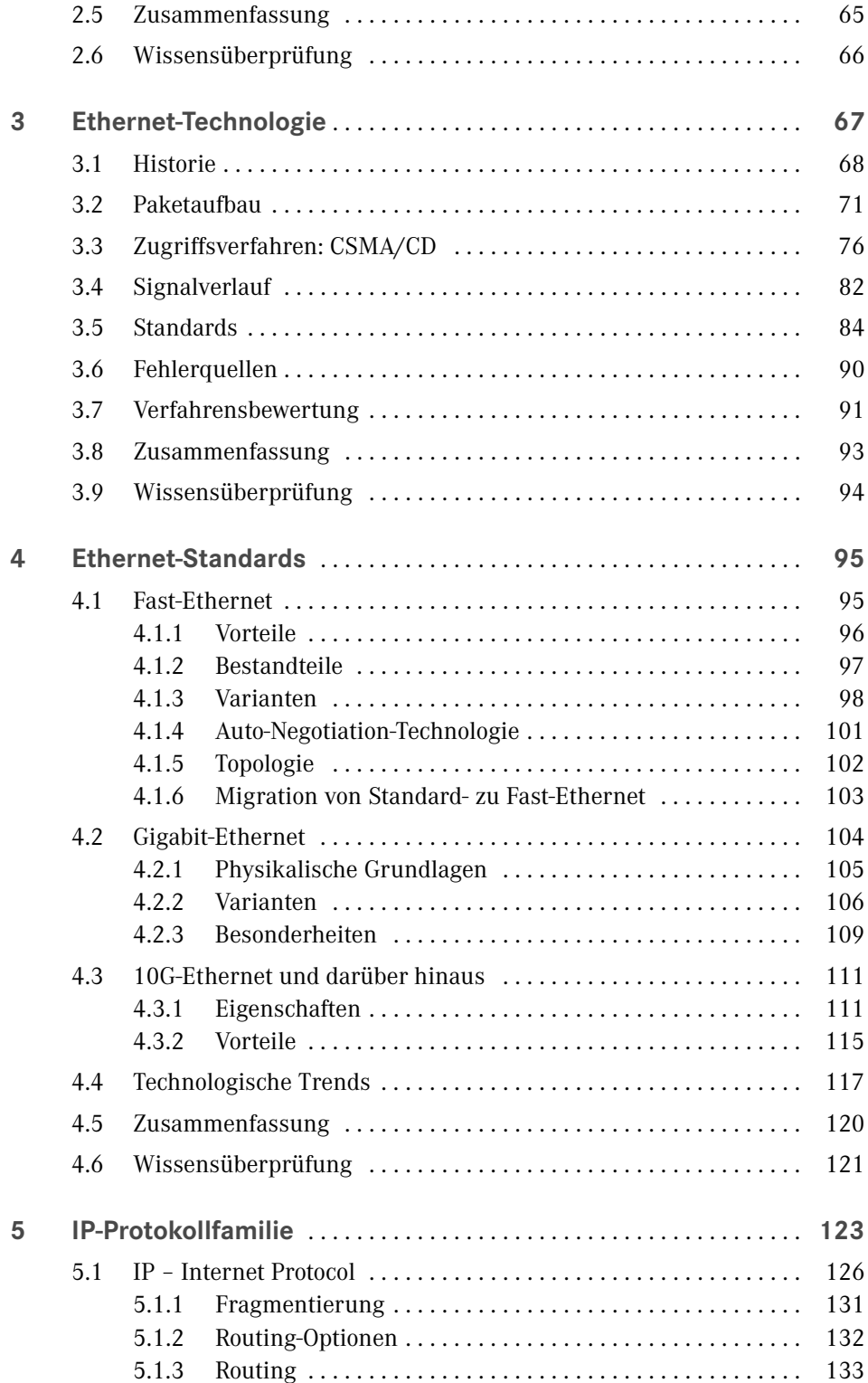

Inhalt **IX**

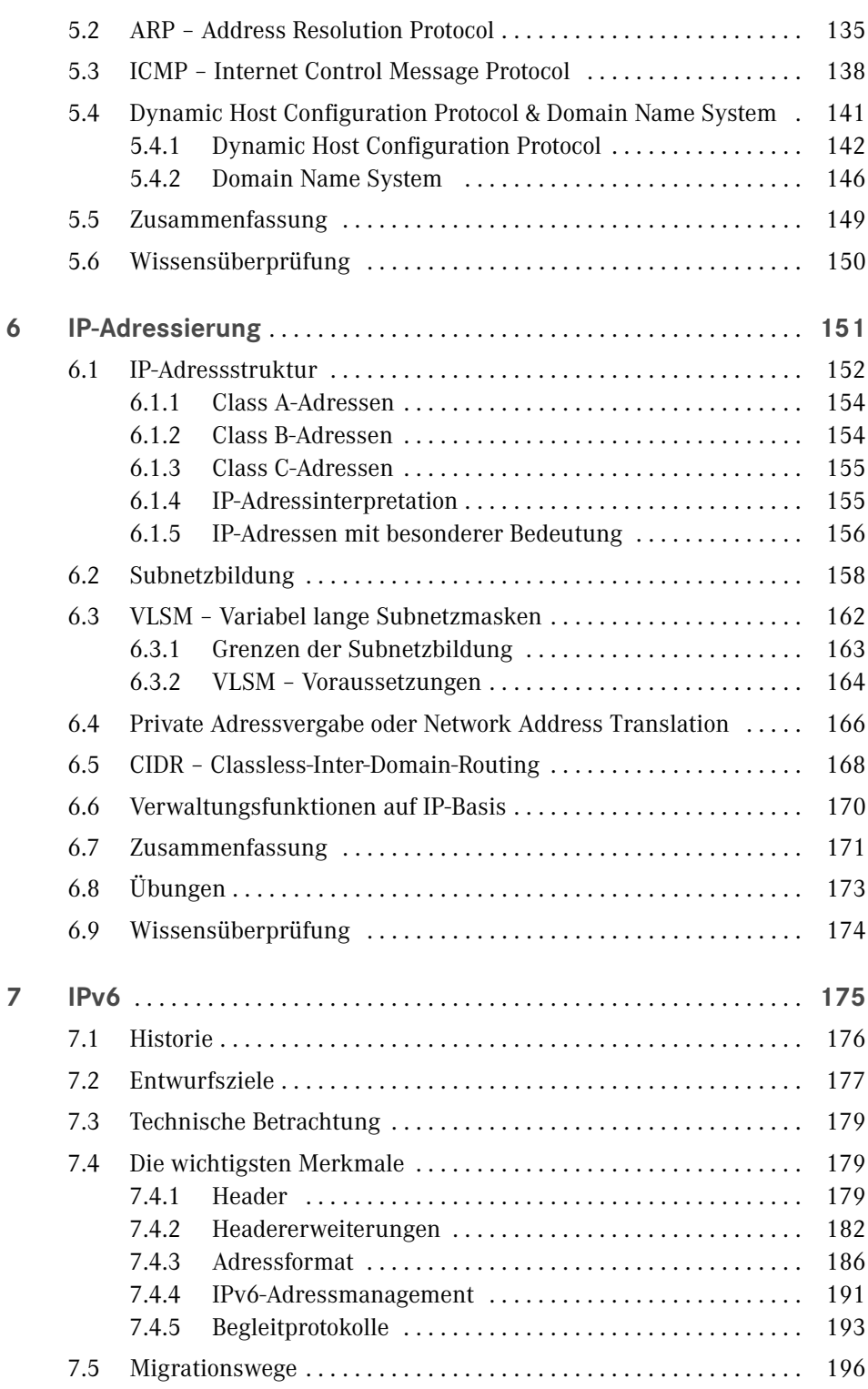

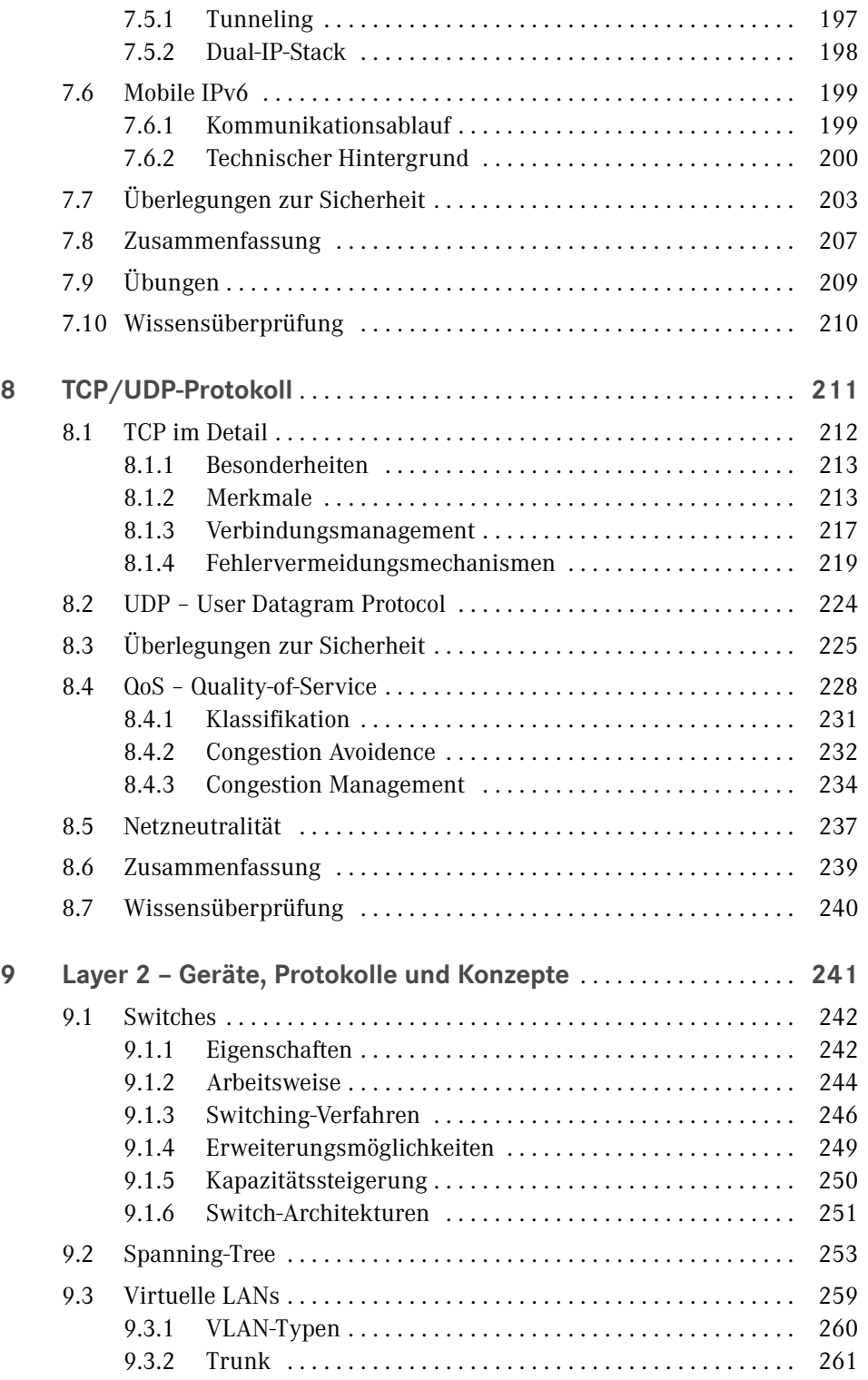

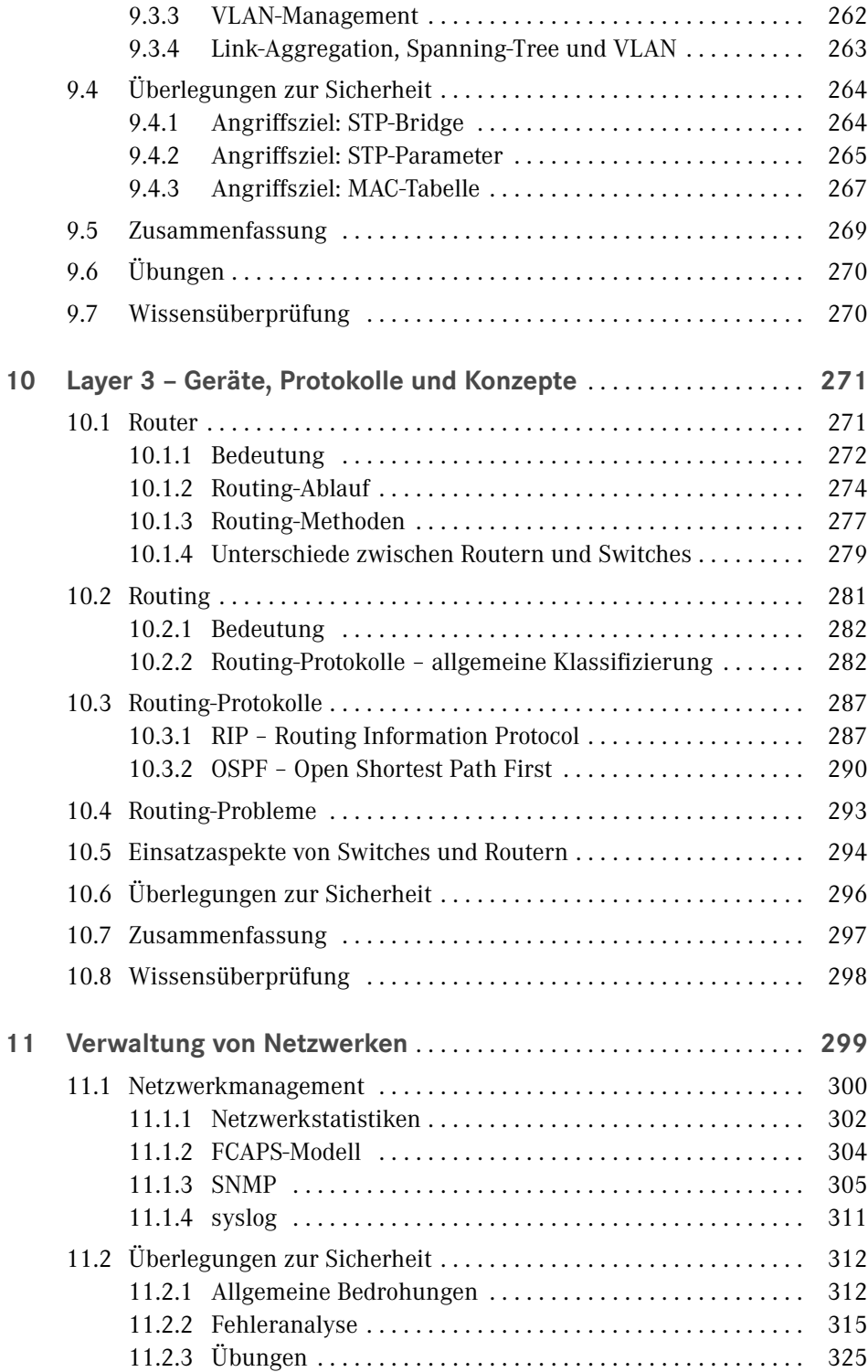

**XII** Inhalt

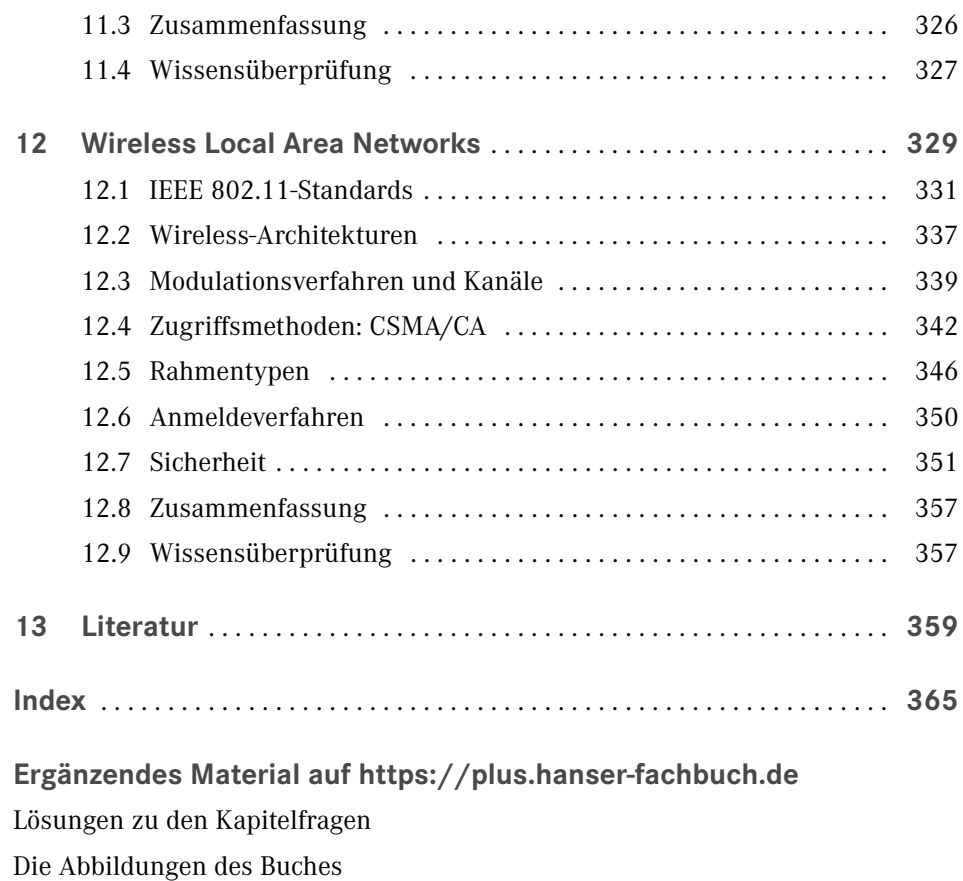

Mind Maps

Quizzes auf Basis von Kahoot!

Diese Leseprobe haben Sie beim M. edvbuchversand.de heruntergeladen. Das Buch können Sie online in unserem Shop bestellen.

**Hier zum Shop**